# Tableur en classe de 5e

# Rappel des textes officiels pour l'ensemble du collège

Le document « Introduction générale pour le Collège » insiste sur l'utilisation des T.I.C.E. et notamment le tableur :

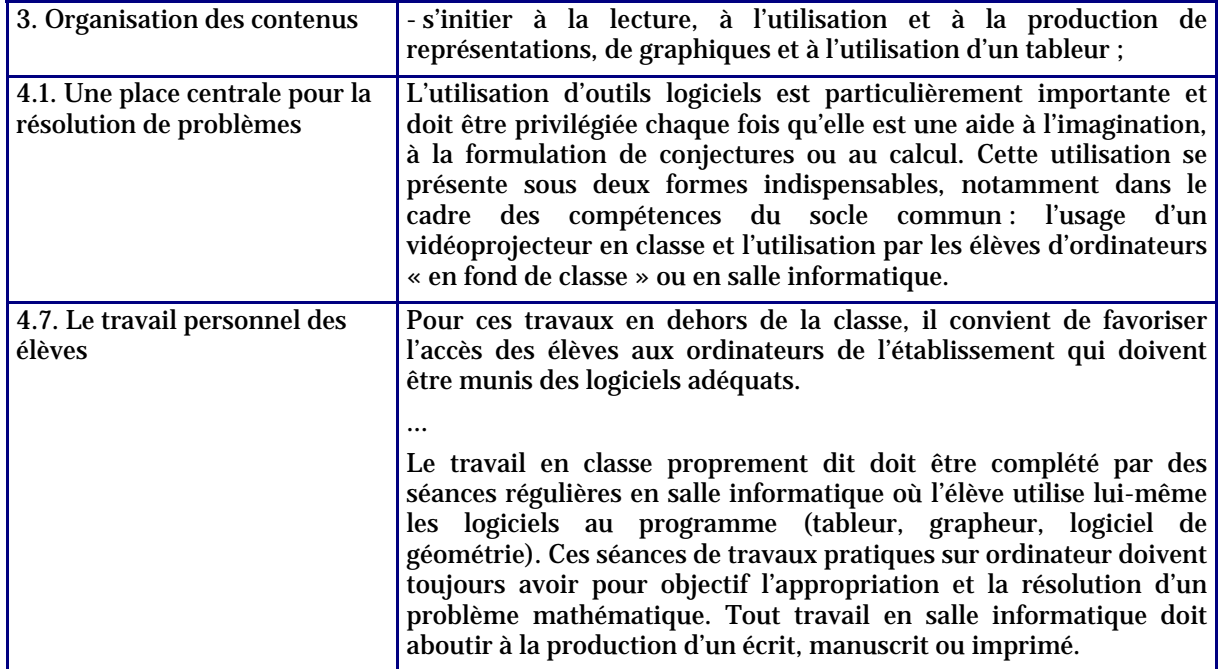

## Classe de 6e

Même s'il n'est pas explicitement fait référence à l'utilisation du tableur, celle-ci est envisageable en lien avec les représentations de données sous forme de tableaux et de diagrammes.

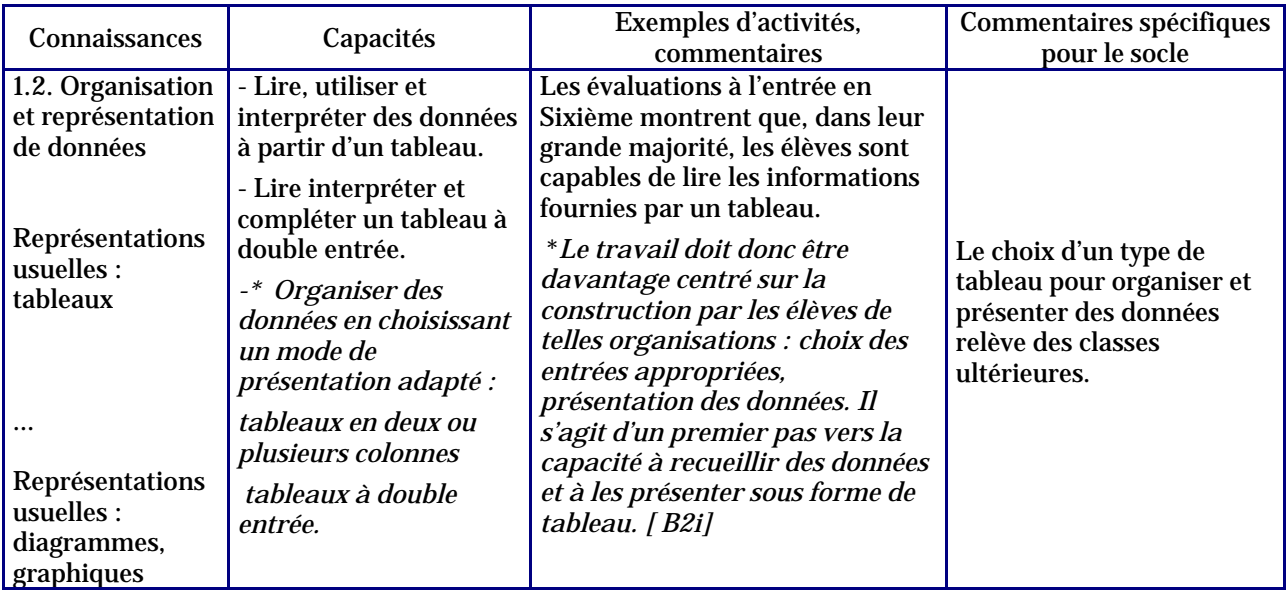

### Classe de 5e

Le mot « Tableur » apparaît explicitement dans les programmes :

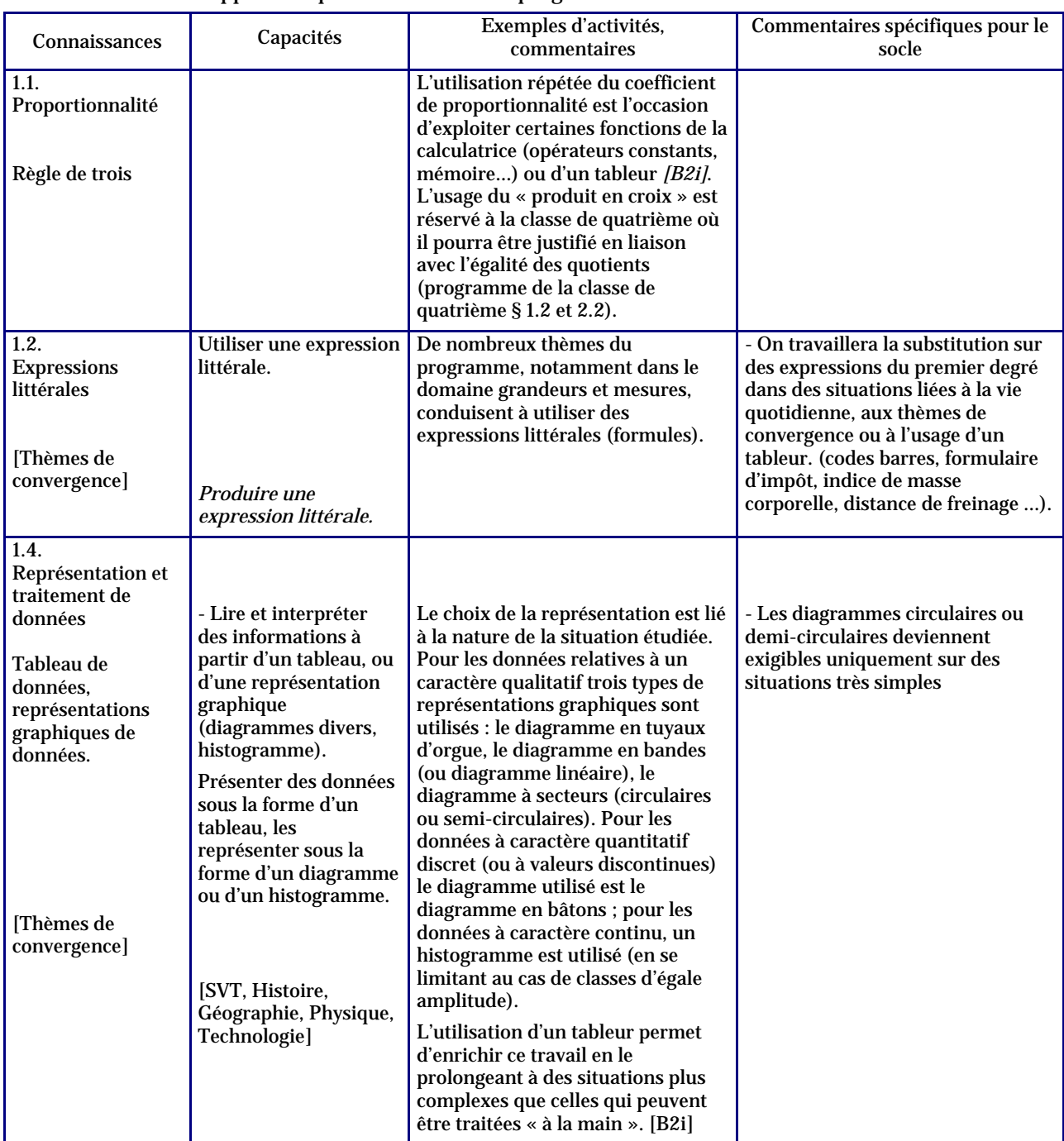

D'autres points du programme peuvent aussi se prêter à une utilisation pertinente du tableur même si celle-ci n'est pas mentionnée explicitement :

- y Enchaînements d'opérations ;
- Tests d'égalités ;
- Distributivité.

### Classe de 4e

L'utilisation du tableur pour travailler sur les représentations graphiques se poursuit ; il sera également utilisé pour travailler sur la notion de variable.

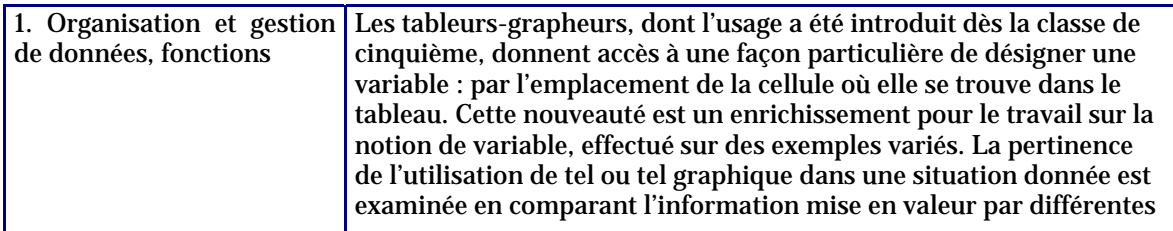

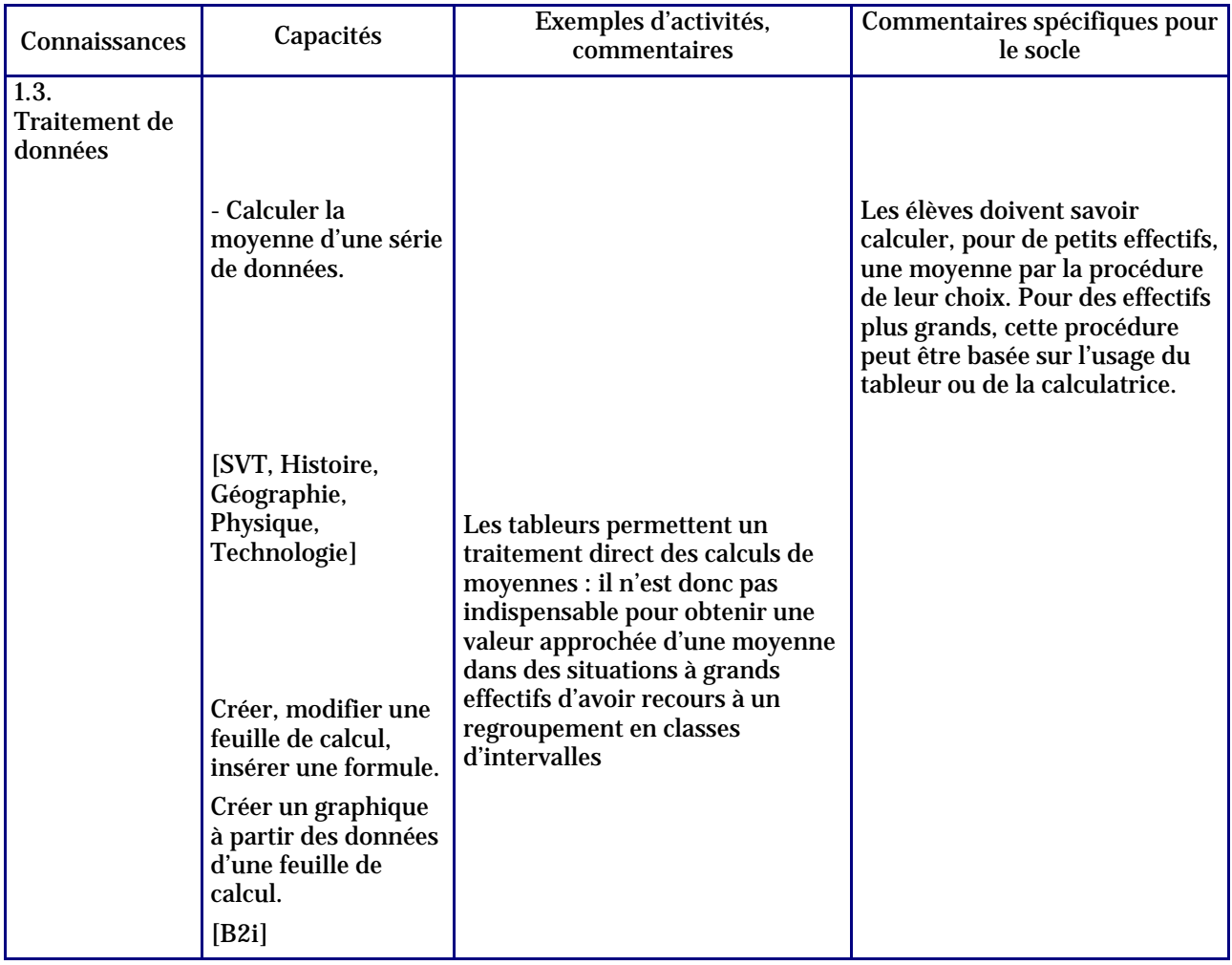

D'autres points du programme peuvent aussi se prêter à une utilisation pertinente du tableur même si celle-ci n'est pas mentionnée explicitement :

- Programmes de calcul ;
- Tests d'égalités ;
- Développement ;
- y Utilisation d'expressions littérales (notamment en lien avec la partie « Grandeurs et mesures ») ; Résolution approchée de problèmes.

#### Classe de 3e

La maîtrise du tableur est clairement un objectif de la classe de 3e.

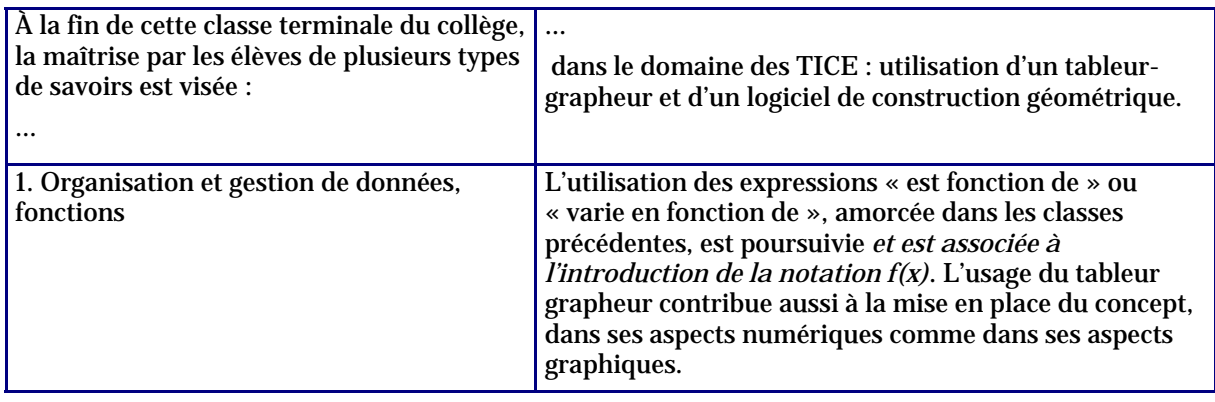

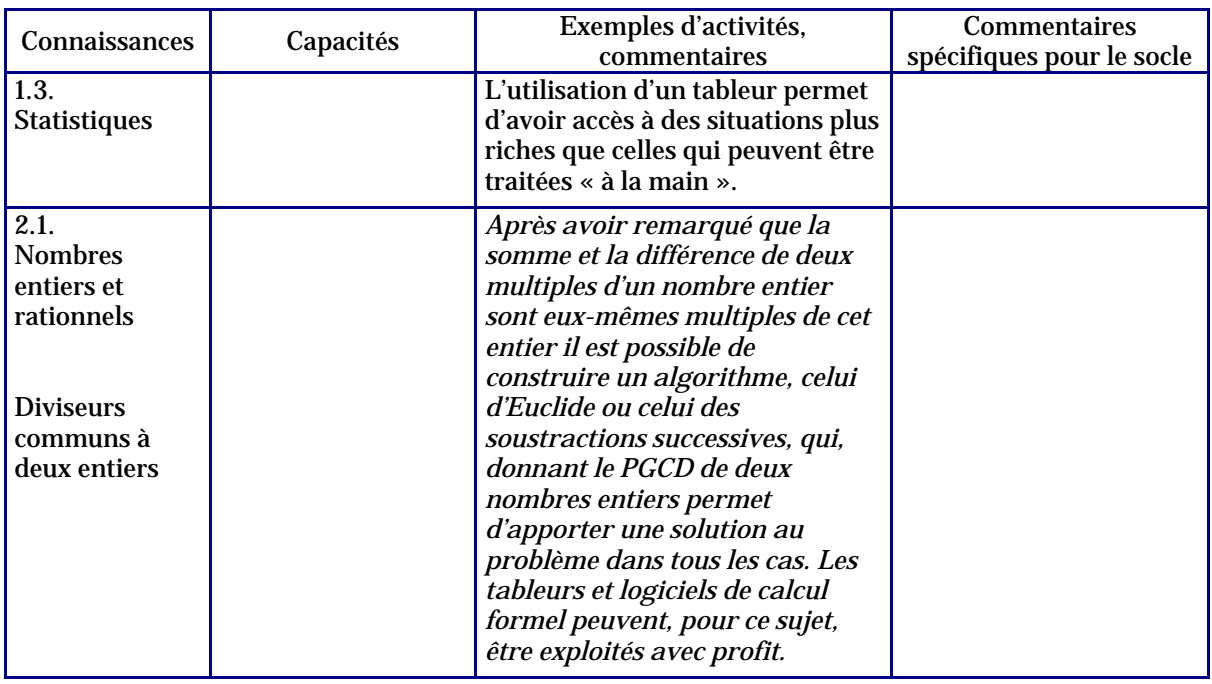

D'autres points du programme peuvent aussi se prêter à une utilisation pertinente du tableur même si celle-ci n'est pas mentionnée explicitement :

- Probabilités (simulations) ;
- y Utilisation d'expressions littérales (notamment en lien avec la partie « Grandeurs et mesures ») ;
- Résolution approchée de problèmes.

### La spécificité de la classe de 5e

Dans cette classe l'utilisation du tableur dans le cours de Mathématiques peut être la première rencontre des élèves avec cet outil. Le professeur de Mathématiques sera alors amené à effectuer une initiation à l'utilisation du tableur au travers d'activités mathématiques.

### Étapes pour un apprentissage du tableur en classe de 5e

Prise en main du tableur : tableaux et calculs

- Vocabulaire : classeur, feuille, ligne, colonne, cellule, adresse ;
- Contenu d'une cellule (nombre, texte) ;
- Comment effectuer un calcul : utilisation du signe = ;
- Distinction contenu/valeur (ou résultat).

#### Calculs dynamiques : supériorité de l'outil tableur par rapport à la calculatrice

- Utilisation des adresses de cellules dans les calculs ;
- Recopie d'une formule ;
- Fonctions : SOMME, MIN, MAX ;
- Tri d'une série de valeurs.

#### **Graphiques**

- Réalisation ;
- Choix du type le plus pertinent.

### Exemples d'activités

#### Programme de calcul :

#### Première utilisation du tableur

- vocabulaire
- formules
- adressage (formules n'utilisant qu'une seule adresse)

#### Aire et périmètre :

Première utilisation du tableur

- vocabulaire
- formules
- adressage (formules utilisant deux adresses)

*Il est possible de n'utiliser que la dernière partie de cette activité en complément de l'activité « Programme de calcul » pour aller plus loin dans l'utilisation des adresses dans les formules de calcul*.

#### Location de voitures :

Cette séquence s'adresse à des élèves ayant déjà utilisé des feuilles de calcul avec des formules dynamiques.

#### La meilleure voiture (d'après une évaluation PISA) :

Cette séquence s'adresse à des élèves ayant déjà utilisé des feuilles de calcul avec des formules dynamiques.

Elle permet en plus d'introduire les notions de Copier/Coller, l'utilisation de fonctions et le tri de données.

#### Réaliser le bon graphique :

- réalisation d'un graphique
- choix du type de graphique
- choix des caractéristiques d'un graphique
- interprétation d'un graphique

#### Statistiques avec le tableur :

Activité de synthèse, à partir de données statistiques issues du site de l'Insee :

- tri de données
- organisation de données
- représentation graphique
- calculs de fréquences (utilisation du format pourcentage)
- comparaison de séries de données à partir des fréquences